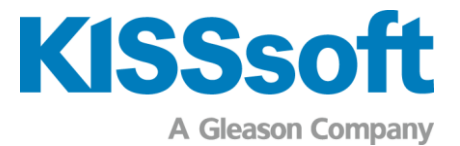

# KISSsoft für die Herstellung

#### Datenbank für Wälzfräser & Stossräder

- Werkzeuge aus einer Datenbank auswählen
- Werkzeuge in der Datenbank hinterlegen

Um die Wiederverwendbarkeit von bestehenden Werkzeugen zu prüfen, können bestehende Werkzeuge in die KISSsoft-Datenbank importiert werden. Als Bearbeitungswerkzeuge stehen Wälzfräser und Stossräder zur Verfügung.

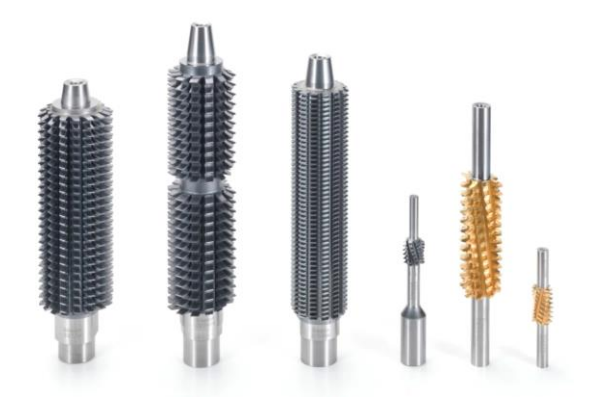

Die Werkzeuge in der Datenbank können geprüft werden, ob die Abmessungen innerhalb von zulässigen Abweichungen liegen und somit für eine Wiederverwendung in Frage kommen. Die zulässigen Abweichungen können für die Parameter Eingriffswinkel, Kopfhöhe, Kopfradius und viele mehr, individuell vorgegeben werden.

Wenn ein neues Werkzeug benötigt wird, lassen sich die Bezugsprofildaten exportieren und in der Datenbank hinzufügen. Gleichzeitig kann per Knopfdruck eine Werkzeuganfrage an Gleason gesendet werden.

#### Werkzeuge auslegen

- Aufmass für die Hartfeinbearbeitung vorgeben
- Protuberanz und Kopfkantenbruch auslegen

Das Schleifaufmass wird festgelegt und die Protuberanz am Werkzeug ausgelegt. Mit der Protuberanz lässt sich ein vergrösserter Fussrundungsradius realisieren.

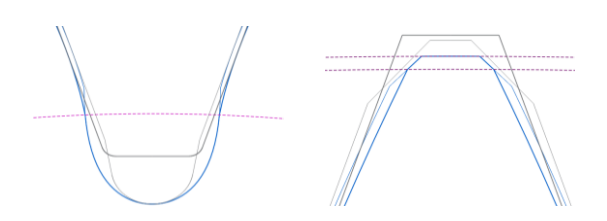

Der Zahnrad-Kantenbruch bei der Vorfertigung erfordert ein individuelles Werkzeug. KISSsoft erlaubt die Definition von Kopfkantenbruchwinkel/-grösse.

Werkzeuge mit modifiziertem Eingriffswinkel

- Werkzeugmodul und Eingriffswinkel berechnen
- **E** Fussrundung und Fussformkreis analysieren

Werkzeuge für Weich- und Hartbearbeitung werden häufig mit einem modifizierten Eingriffswinkel sowie Modul eingesetzt.

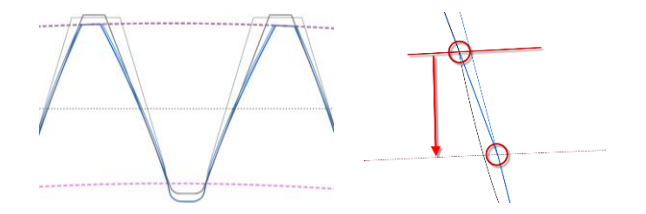

Damit kann eine Verbesserung der Werkzeugstandzeit und eine Optimierung des Fussformkreises erreicht werden.

Mit KISSsoft lassen sich Werkzeugmodul und Eingriffswinkel auf Basis der Grundkreisteilung umrechnen. Die erzeugten Fussformkreise und Fussrundungen können in einer Grafik dargestellt und auf mögliche Eingriffsstörungen überprüft werden.

**KISSsoft AG** T. +41 55 254 20 50 A Gleason Company F. +41 55 254 20 51 Rosengartenstr. 4, 8608 Bubikon info@kisssoft.com Schweiz www.kisssoft.com

Wissen teilen

# Schleifwerkzeuge

- Minimal erforderliche Schleiftiefe ermitteln
- **Form- und Wälzschleifen**

Die Kopfhöhe des Schleifwerkzeugs kann per Knopfdruck für verschiedene Anforderungen des Schleifprozesses wie z.B. minimal erforderlicher aktiver Fussdurchmesser, maximaler Fussformdurchmesser, Schleifen des Fusses etc. berechnet werden.

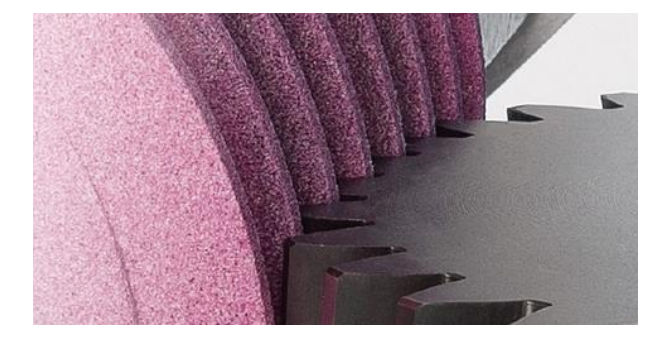

Beide Schleifverfahren – Profil- und Wälzschleifen – werden simuliert und die dadurch hergestellte Fussrundung grafisch dargestellt.

# Profil- & Flankenlinienmodifikationen

- Flanken-, Profil- & kombinierte Modifikationen
- K-Diagramme anzeigen

KISSsoft ermöglicht die Definition von beliebigen Modifikationsarten in Profil- und Breitenrichtung, wie beispielsweise Kopf- und Fussrücknahmen mit verschiedenen Übergangsarten, Verschränkung etc. bis hin zu topologischen Modifikationen.

Die Verzahnungsmodifikationen können für rechte und linke Flanken unabhängig voneinander definiert werden, um ein optimales Laufverhalten für Zug- und Schubbetrieb zu erhalten.

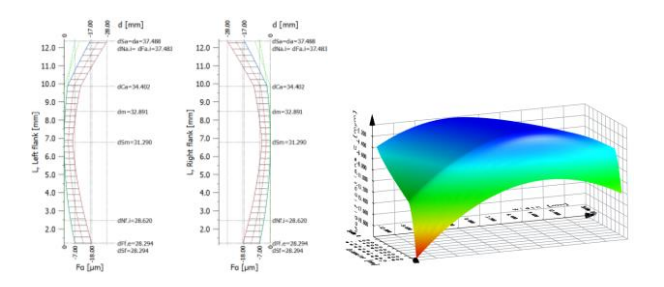

Die Modifikationen sowie Toleranzbereiche werden in K-Diagrammen für Profil- und Flankenlinie in 2D-Grafiken angezeigt. Für die Darstellung von kombinierten Modifikationen sind 3D-Grafiken verfügbar.

# Abrichterrolle & Modifikationen

- Bestehende Abrichtwerkzeuge verwenden
- Geräuschbewertung der Profilmodifikationen

KISSsoft prüft, ob ein vorhandenes Abrichtwerkzeug verwendet werden kann. Dadurch können Werkzeugkosten und Vorlaufzeit reduziert werden.

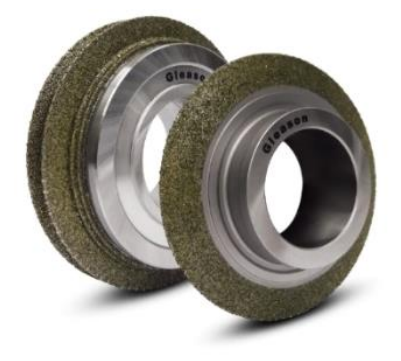

Die resultierenden Verzahnungsmodifikationen wie Kopfrücknahmen oder Eingriffswinkelmodifikationen sowie deren Toleranzbereiche werden in der Grafik "Profildiagramm" dargestellt.

#### Fussrundung & Zahnfussspannung

- Analyse von Schleifkerben
- **Spannungskonzentration im Zahnfuss**

Um Spannungsüberhöhungen erkennen zu können, werden für nicht genormte Fussformen oder Schleifkerben die Zahnfussspannungen mittels FEM-Berechnung analysiert.

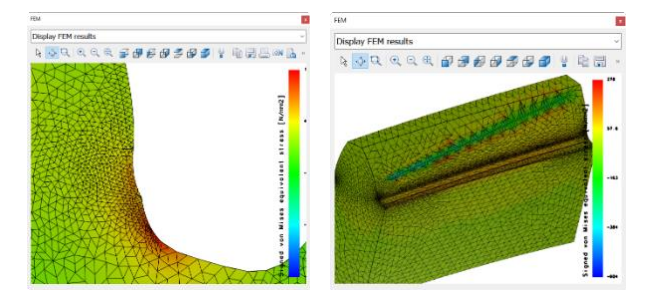

Für die Zahnfussspannung aufgrund Schleifkerben ist eine 2D-FEM-Berechnung ausreichend. Um den Einfluss von Flankenmodifikation zu berücksichtigen, wird die 3D-FEM-Berechnung empfohlen.

#### Natürliche Verschränkung

- **E** Simulation von Verschränkung durch Abwälzen
- Bewertung der Geräuschanregung mit LTCA

Beim kontinuierlichen Wälzschleifen von schrägverzahnten Stirnrädern mit Balligkeit entsteht eine natürliche Verschränkung. Diese wird in KISSsoft simuliert.

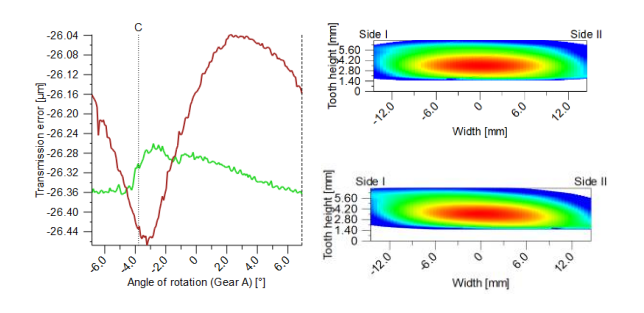

Die Auswirkung der Verschränkung auf das Tragbild wird mit der Kontaktanalyse unter Last geprüft. Die Drehwegabweichung (PPTE) ermöglicht eine Bewertung der zu erwartenden Geräuschanregung.

# Kollision beim Power Skiving & Honen

- Auslauf des Werkzeugs prüfen
- Kollision des Schaftes mit der Schulter

Basierend auf Achskreuzwinkel und Werkzeug-durchmesser, sowie der Wellenkontur oder des Welleninnendurchmessers, wird eine mögliche Kollision des Werkzeuges mit dem Werkstück untersucht.

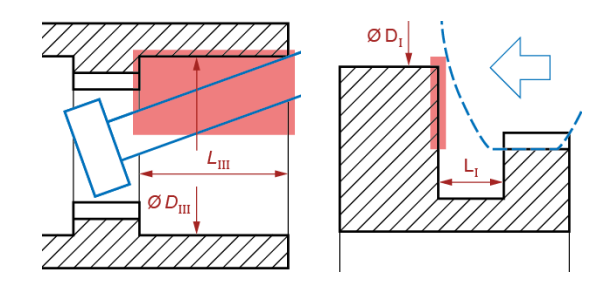

Für eine detaillierte Analyse wird eine Kollisionsprüfung durch Gleason empfohlen.

# Nicht-evolventische Verzahnungen

- Nicht-evolventische Verzahnungen einlesen
- Werkzeugprofil für Abwälzverfahren

Für nicht-evolventische Verzahnungen können die Zahnformen über DXF eingelesen oder in KISSsoft direkt erstellt werden − beispielsweise geradflankige, zykloidische oder Kettenrad-Verzahnungen.

KISSsoft prüft die Herstellbarkeit durch das Abwälzen und berechnet das Werkzeugbezugsprofil oder die erforderliche Werkzeugform.

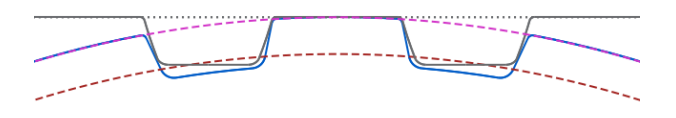

Das Werkzeugbezugsprofil oder die erforderliche Werkzeugform kann als 2D-DXF-Zahnform exportiert und für die Werkzeugherstellung verwendet werden.

#### Messgitter-Koordinaten

- 3D-Modelle als STEP und Messgitter
- Datenexport im GDE- und GAMA™-Format

Zur Steuerung eines Messzentrums werden die Messgitterkoordinaten und die Normalvektoren für die Zahnflanke in KISSsoft berechnet und ausgegeben. Diese Ausgabe ist für Zylinder- und Beveloidräder möglich.

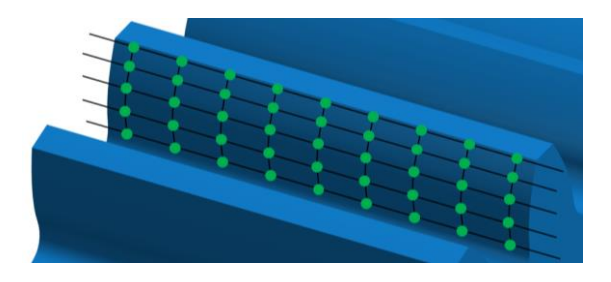

Für einen schnellen und sicheren Datentransfer zwischen KISSsoft und der Gleason Messmaschine steht das GAMA-Format zur Verfügung.

Dieses Format erlaubt es, die Makrogeometrie von Stirnrädern direkt von KISSsoft in die GAMA-Software zu übertragen.

Das Exportformat für GDE ist in der Richtlinie VDI/VDE 2610 definiert. Die Richtlinie liefert eine exakte und eindeutige Methode zur Beschreibung von Verzahnungsgeometrie und Fertigungsdaten.

#### Zahndickenmasse berechnen

- Zahnweite und Rollenmasse berechnen
- Auch für Steck- und Hochverzahnungen

Für die Messung der Zahndicke werden die Zahnweite oder das Rollenmass benötigt. Mit Hilfe der Zahnformanalyse können diese Werte für jede Zahnhöhe und für jeden Bearbeitungsschritt berechnet werden, auch bei nicht-evolventischen Verzahnungen.

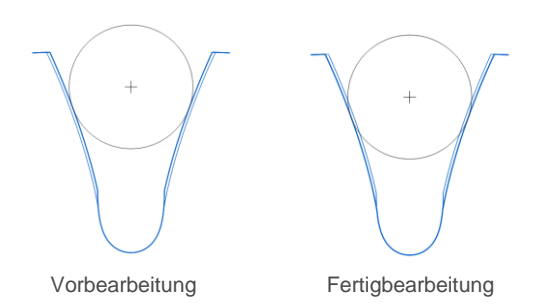

Für Zahnwellenprofile kann in KISSsoft eine abgeflachte Kugel definiert werden, um das Berühren des Zahnfusses zu vermeiden. Bei Hochverzahnungen wird der Kugel- bzw. Rollendurchmesser automatisch so berechnet, dass eine korrekte Messung ausserhalb des Kopfkreises möglich wird.

#### "Design-Manufacture-Inspection"

- **E** Fertigungseinflüsse auf Geräusch bewerten
- Tragbild unter Last simulieren

Der "Design-Manufacture-Measure"-Loop integriert KISSsoft, Gleason-Verzahnungsmaschinen und Messtechniklösungen in einen gesamtheitlichen Prozess.

Um die Auswirkung der Fertigungsfehler auf das Abrollverhalten von Stirnradpaaren vorherzusagen, wird die gemessene Flankentopographie in KISSsoft importiert und mit der Kontaktanalyse auf das Lastverhalten sowie die Geräuschanregung hin bewertet.

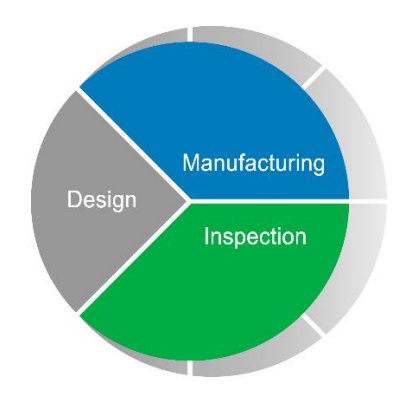

Damit können die gefertigten Zahnräder bezüglich des Laufverhaltens simuliert werden.

# Lehrzahnräder

- Wiederverwendung eines Lehrzahnrades
- Prüfung der gesamten aktiven Flanke

Für die Prüfung eines Zahnrades, und seiner aktiven Zahnflanken im Eingriff mit dem Gegenrad, wird das Lehrzahnrad berechnet, welches für die Laufprüfung des Produktionsrades erforderlich ist. Dabei ist es wichtig, dass das Lehrzahnrad die gesamte aktive Flanke abprüft, aber keine Interferenz mit dem Lehrzahnrad besteht.

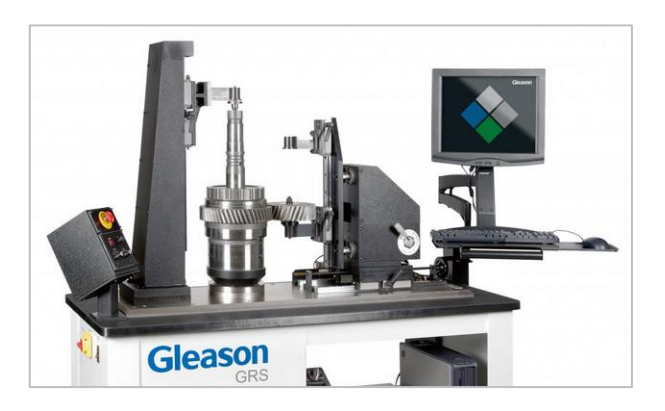

Für eine mögliche Wiederverwendung von bestehenden Lehrzahnrädern, können diese mit KISSsoft eingegeben und nachgerechnet werden. Die Laufprüfung kann beispielsweise auf einem Gleason Abrolltester durchgeführt werden.

Eine Testversion ist erhältlich auf Anfrage über unsere Website unter www.kisssoft.com/trial